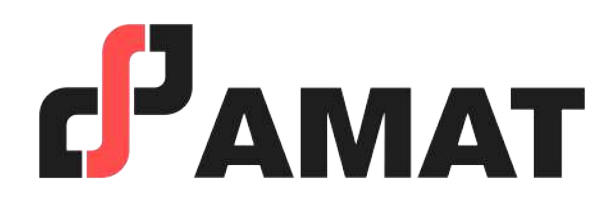

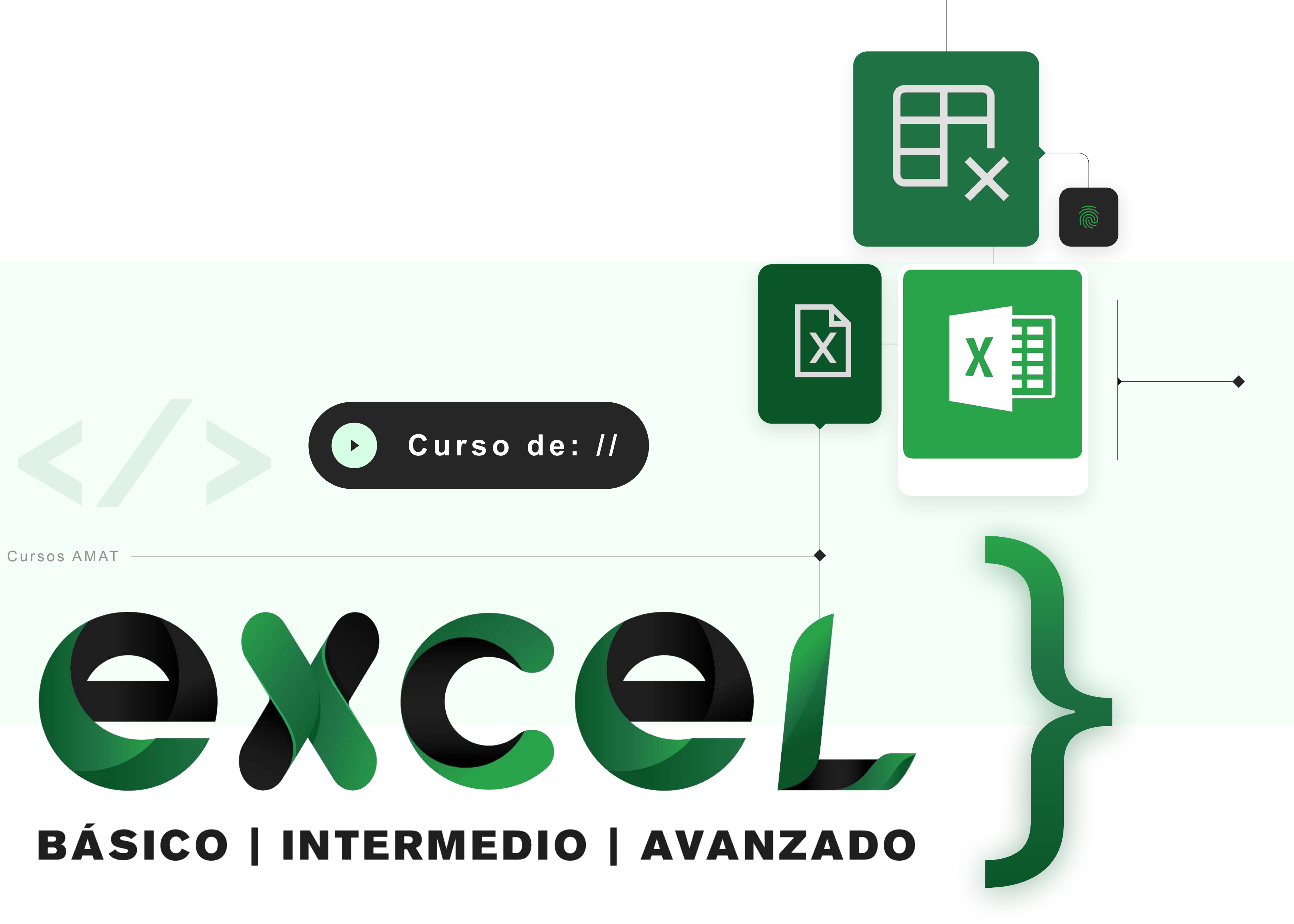

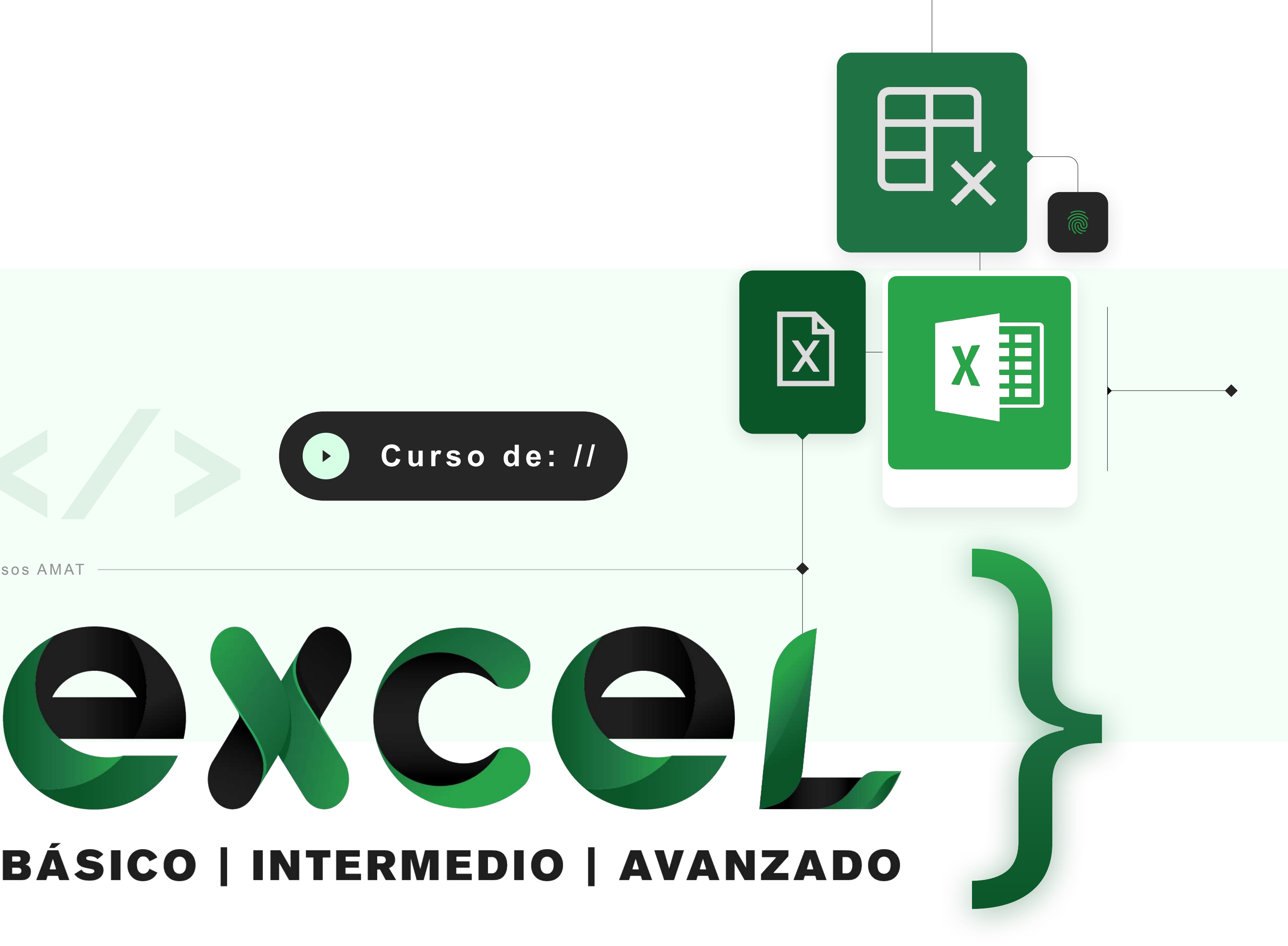

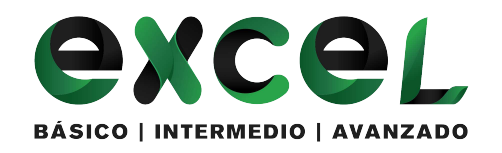

# **OBJETIVO**

Este curso está diseñado para maximizar el aprovechamiento de las herramientas avanzadas que ofrece Excel. Se abordarán temas como funciones y gráficos avanzados, diseño de validadores, tablas dinámicas y análisis de escenarios. Además, se revisará la integración con otros programas de Office, como Outlook y Word. La culminación del curso incluye la aplicación práctica de macros básicas en Excel.

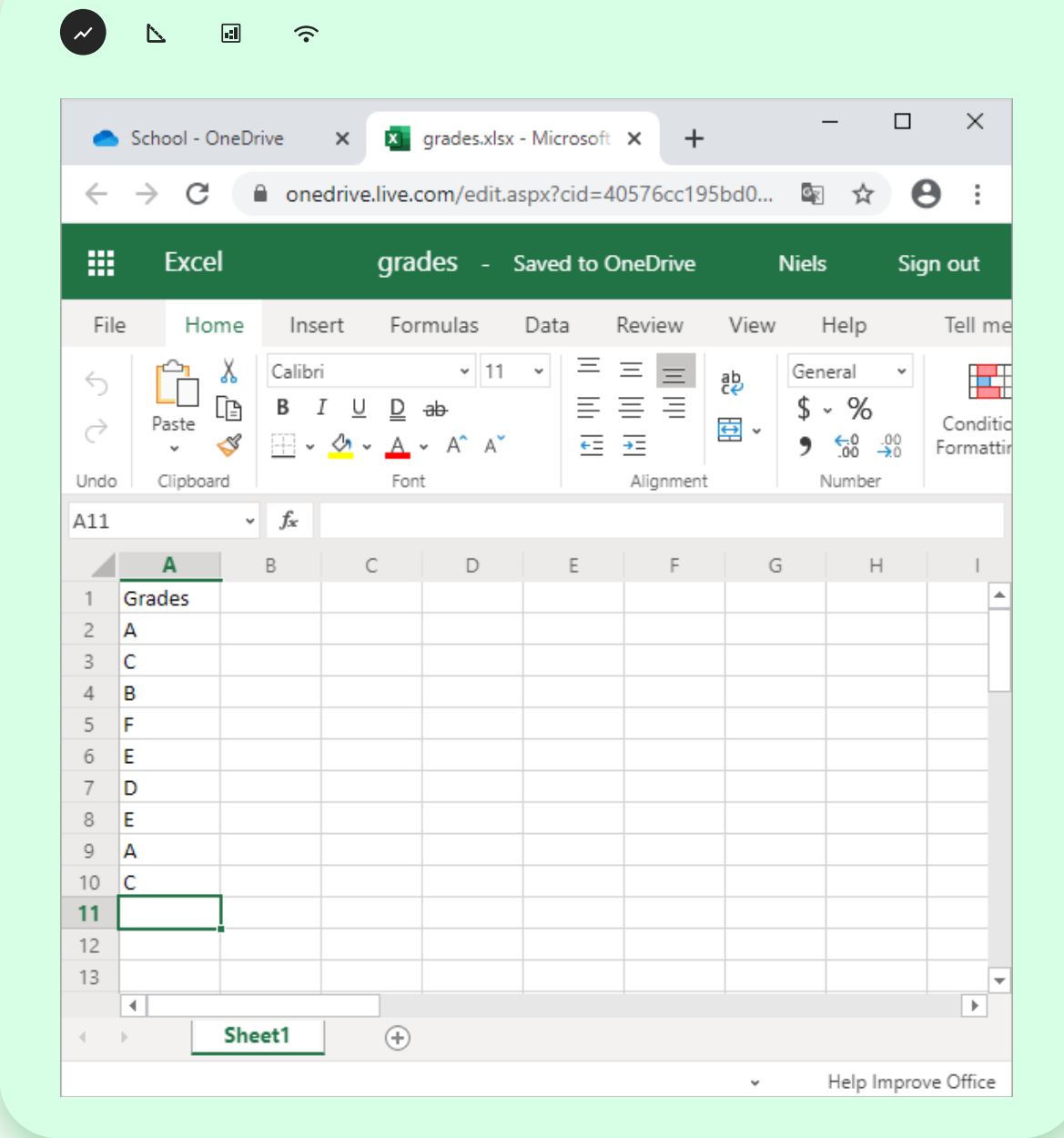

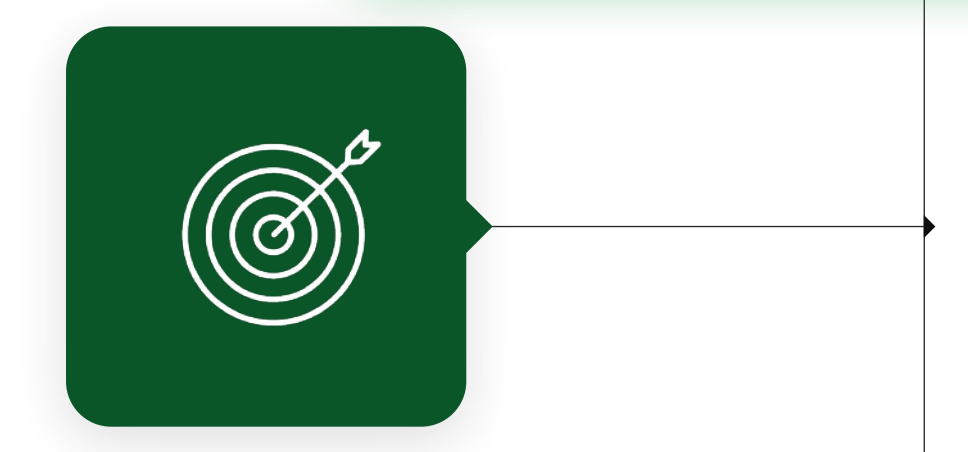

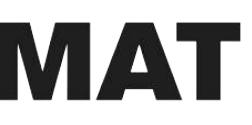

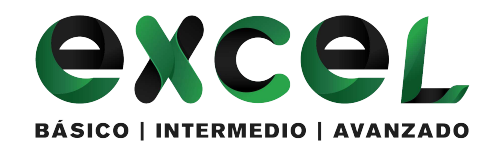

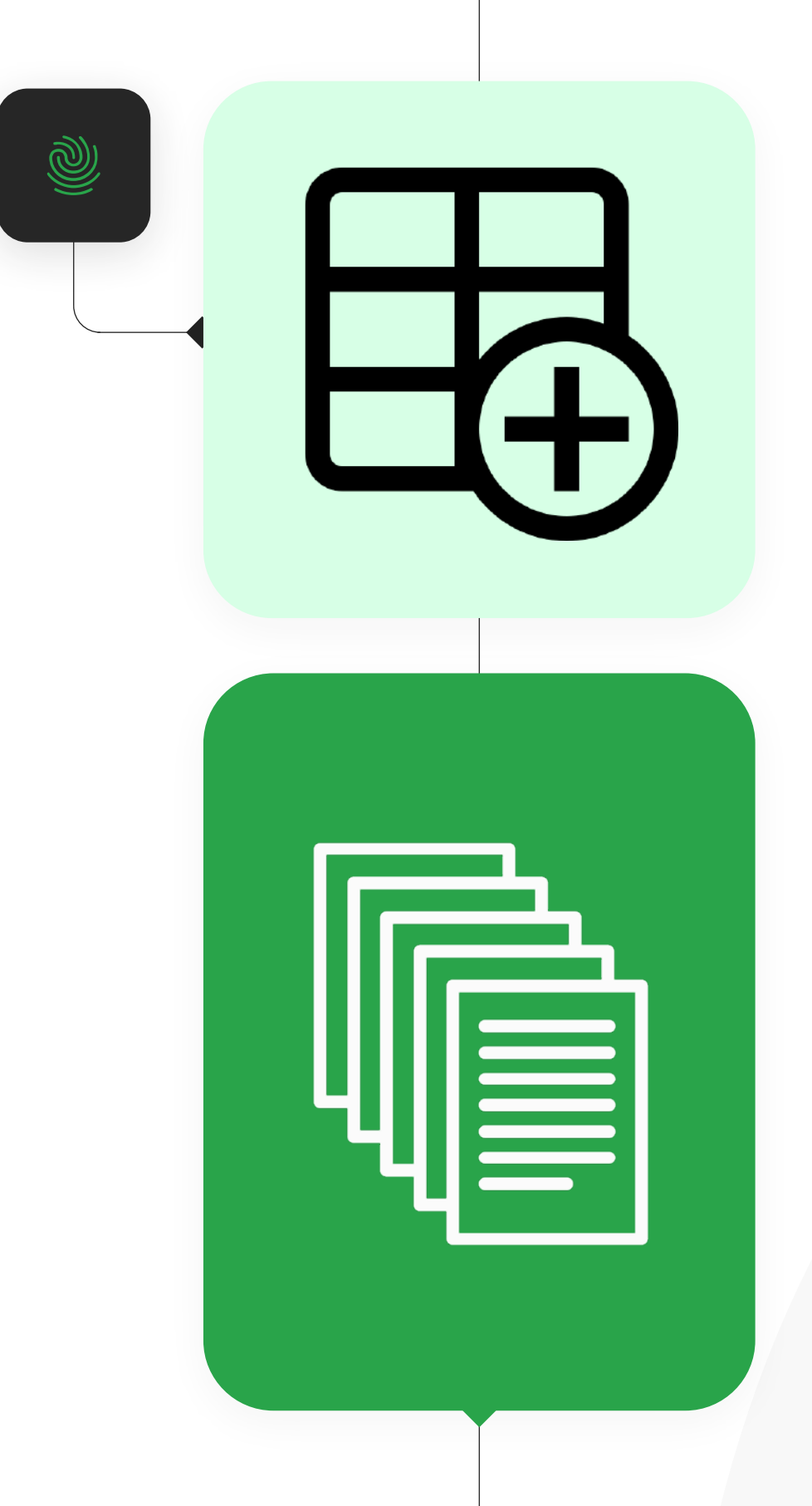

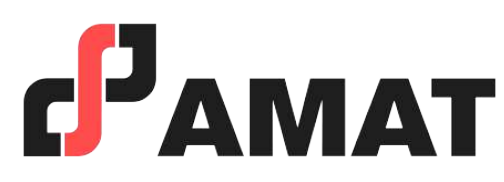

### **¿A quién va dirigido?**

A todos aquellos interesados que deseen conocer y comprender la utilidad del manejo de este programa, así como aquellas personas que quieran adquirir un mayor conocimiento, para agilizar y optimizar las actividades que lleven a cabo en su vida profesional y personal.

### **Al finalizar el curso…**

Se otorgará una constancia a aquellos participantes que cumplan con el mínimo de asistencia y cuenten con calificación aprobatoria.

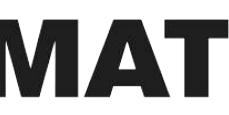

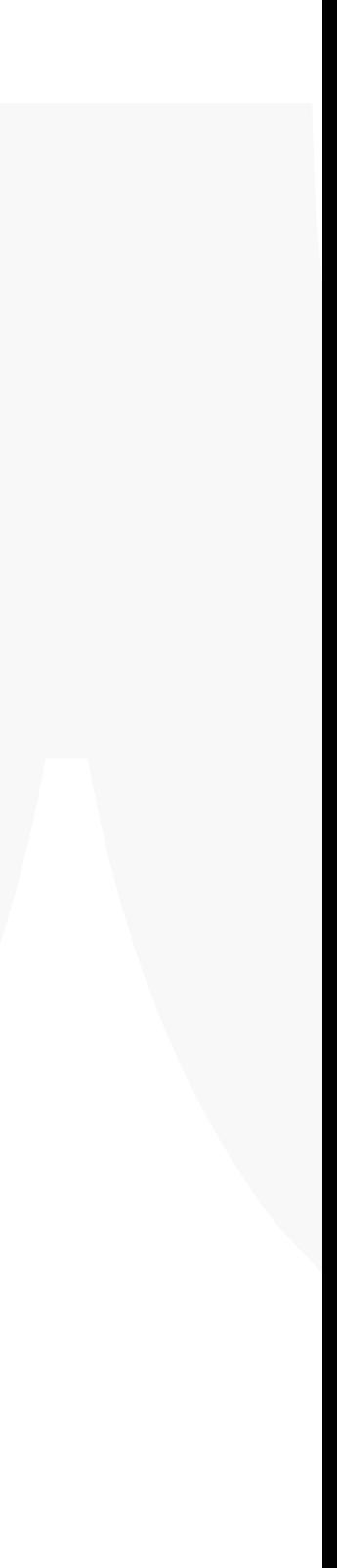

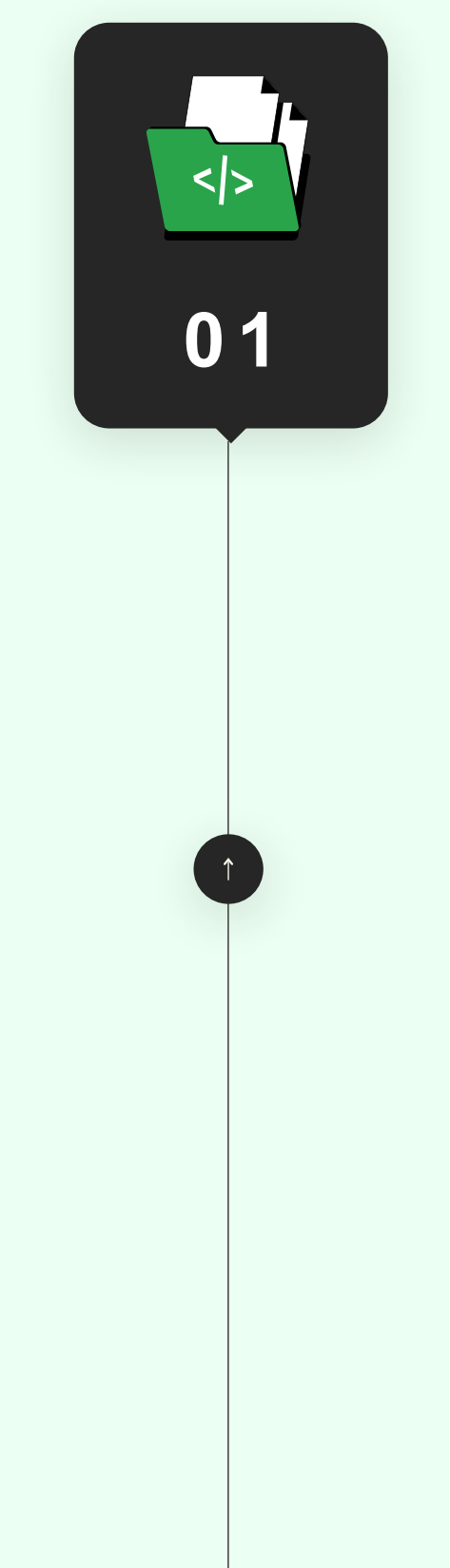

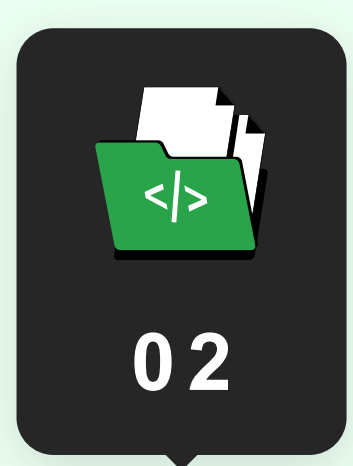

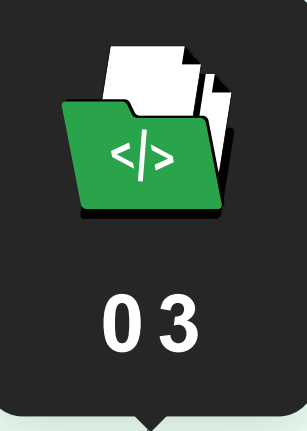

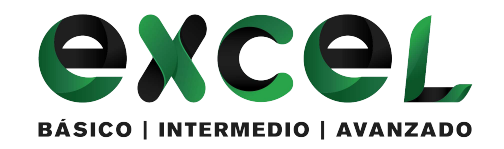

## **Temario del curso Nivel Básico**

- 1. Tipos de Archivo.
- 2. Cinta de Opciones
- 3. Barra de Herramientas de Acceso Rápido.
- 4. Otras opciones.

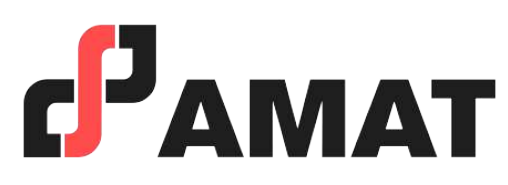

#### **Conociendo el entorno de Excel**

- 1. Tipos de datos.
- 2. Jerarquía de operaciones matemáticas.
- 3. Tipos de referencias en Excel.
	- ▶ Relativas, Absolutas.
- 4. Herramientas y atajos de uso común .
- 5. Formatos básicos.

### **Introducción**

### **Introducción a funciones**

- 1. Estadísticas.
- 2. Matemáticas y trigonométricas.
- 3. Lógicas.
- 4. Fecha.

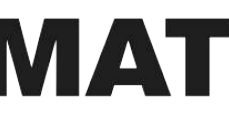

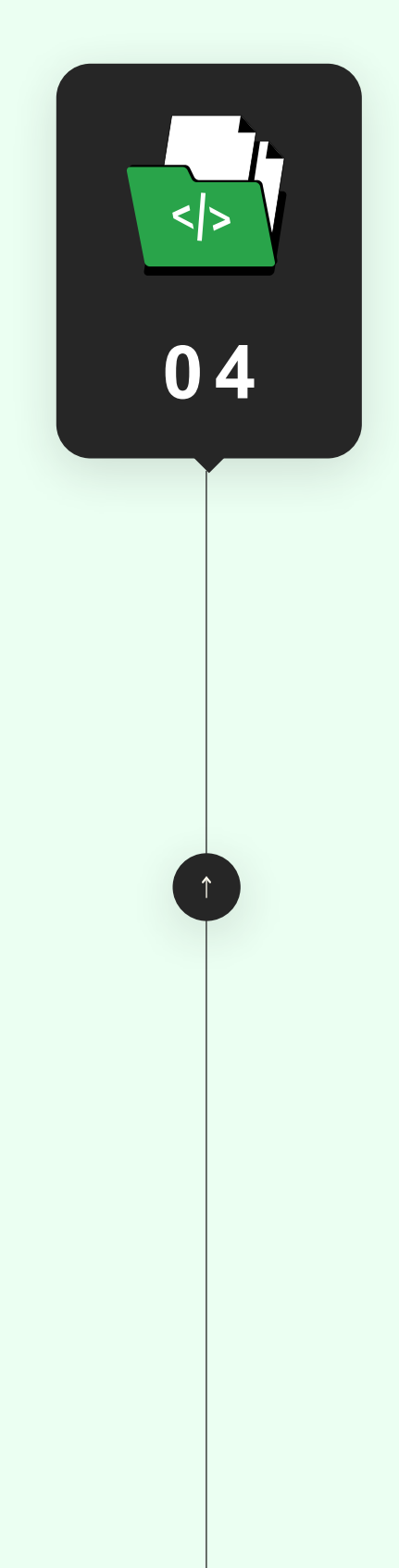

**0 5**

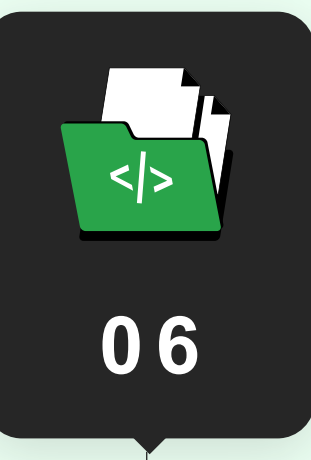

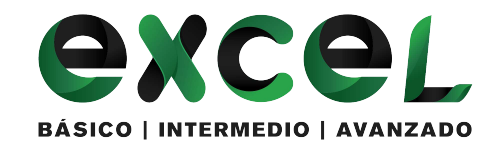

## **Temario del curso Nivel Básico**

- 1. Formatos de Celdas.
- 2. Formatos de tablas.
	- ‣ Configuración.

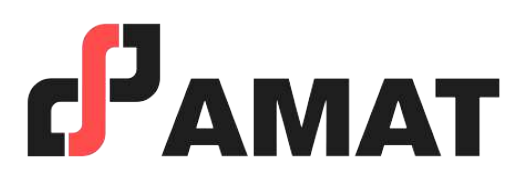

### **Formatos especiales**

- 1. Imágenes
- 2. Formas

- 3. Gráficos
	- ‣ Barras
	- ▶ Circular
	- ‣ Línea
	- ‣ Configuración Básica de gráficos.

### **Inserción de objetos**

- 1. Orden.
- 2. Filtros.
- 3. Inmovilizar Paneles.
	- ‣ Primera Fila.
	- ‣ Primera Columna.

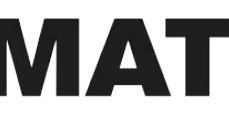

### **Manejo de datos**

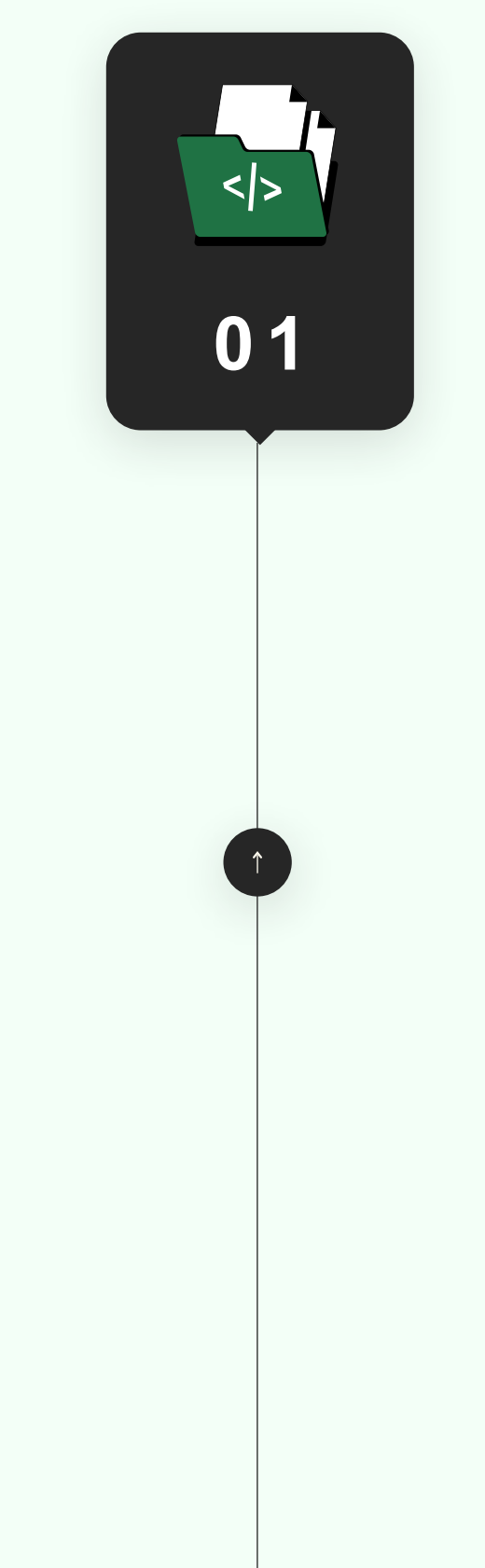

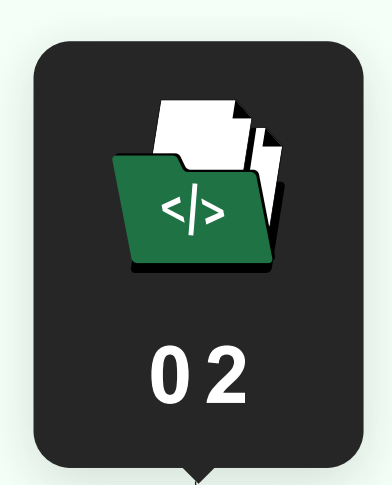

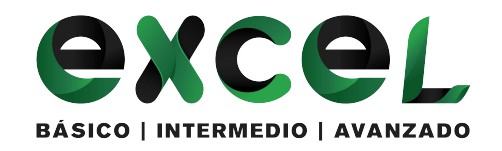

### **Temario del curso Nivel Intermedio**

- 1. Referencias en Excel
	- ‣ Relativas.
	- ‣ Absolutas.
	- ‣ Mixtas en Fila.
	- ‣ Mixtas en Columna.
	- ‣ Ejercicio Práctico.

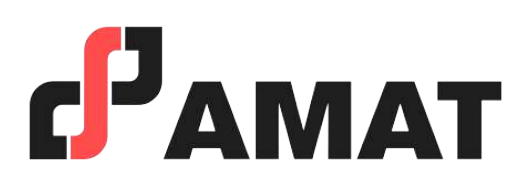

#### **Repaso de conceptos básicos**

### **Funciones avanzadas**

- 3. Funciones de Fecha
	- ‣ Fecha.
	- ‣ Hoy.
	- ‣ Ahora.
	- ‣ Diasem.
	- ‣ Año.
	- ‣ Mes.
	- ‣ Dia.
	- ‣ Dia.lab.intl.
- 4. Funciones lógicas anidadas
	- ‣ SI (anidado).
	- $\triangleright$  Y.
	- $\triangleright$  O.
	- ▶ Ejercicio práctico.
- 5. Funciones de Búsqueda y referencia
	- ‣ BUSCARV.
	- ‣ BUSCARH.
	- ‣ INDICE.
	- ‣ COINCIDIR.
	- ‣ FILA.
	- ‣ COLUMNA.
	- ▶ Ejercicio Práctico.

- 1. Funciones condicionales
	- ‣ SUMAR.SI
	- ‣ PROMEDIO.SI
	- ‣ CONTAR.SI
	- ‣ SUMAR.SI.CONJUNTO
	- ‣ PROMEDIO.SI.CONJUNTO
	- ‣ CONTAR.SI.CONJUNTO
	- ▶ Ejercicio práctico.
- 2. Funciones de Texto
	- ‣ Mayusc.
	- ‣ Minusc.
	- ‣ Izquierda.
	- ‣ Derecha.
	- ‣ Extrae.
	- ‣ Format.

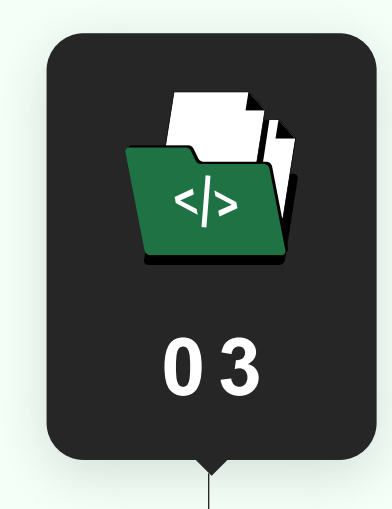

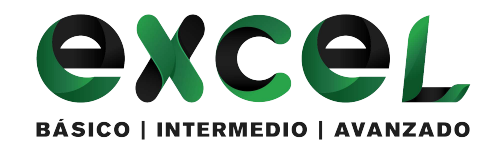

### **Temario del curso Nivel Intermedio**

- 1. Diseño con Validadores
	- ‣ Numéricos.
	- ‣ Lista.
	- ‣ Longitud de Texto.
	- ‣ Personalizada usando Funciones.
- 2. Protección y Seguridad
	- ‣ Proteger Hojas
	- ▶ Proteger Libro
	- ‣ Protección contra apertura

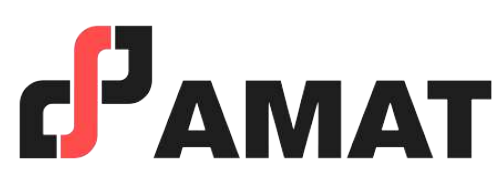

- 
- 

### **Herramientas avanzadas**

- 3. Formato condicional
	- ‣ Resaltar Reglas de Celdas.
	- ▶ Reglas Superiores e Inferiores.
	- ‣ Barras de Datos.
	- ‣ Conjunto de iconos.
- 4. Diseño de Impresión
	- ‣ Diseño de Página.
	- ‣ Encabezado y Pie de Página.
	- ‣ Márgenes.
	- ‣ Área de Impresión.
	- ‣ Repetir Filas de encabezados.

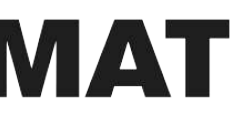

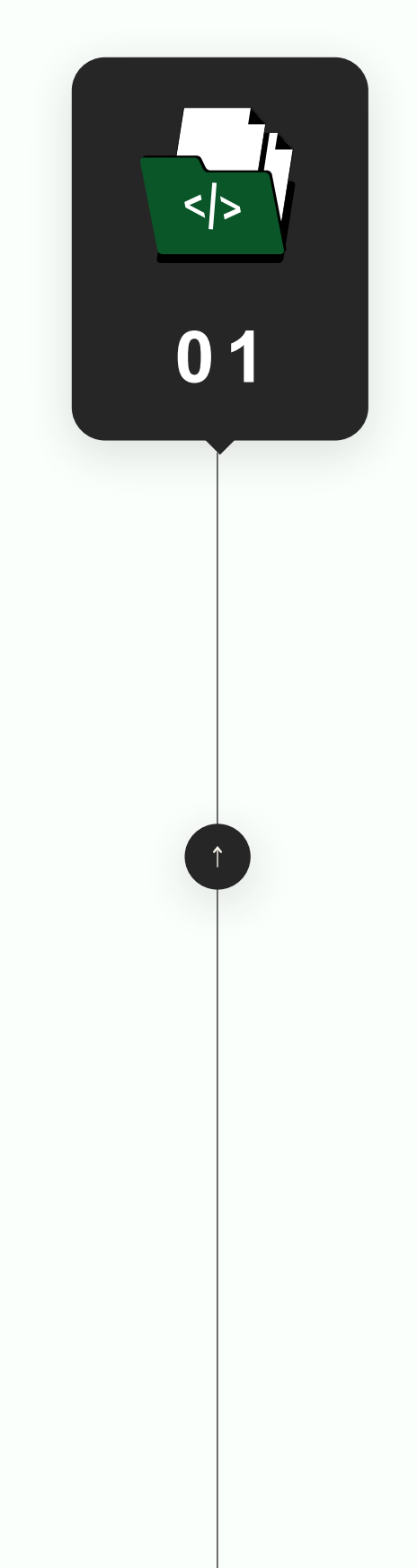

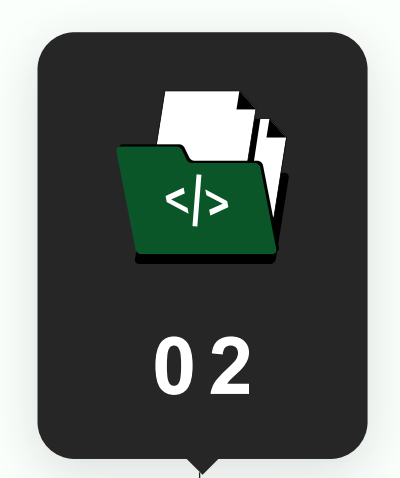

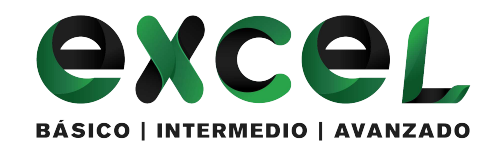

### **Temario del curso Nivel Avanzado**

- 1. ¿Qué es una Tabla en Excel?
- 2. Beneficios de formato Tabla en Excel
- 3. Filtros avanzados

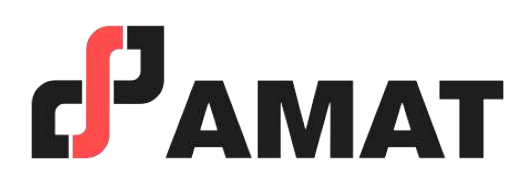

#### **Repaso de conceptos básicos intermedios**

### **Filtro de información**

- 1. Diseño y Creación de Tablas Dinámicas en Excel
	- ‣ ¿Qué es una Tabla dinámica?
	- ‣ Orígenes de Datos de una Tabla Dinámica. Qué es correcto y qué no.
	- ‣ Estructura básica de una Tabla Dinámica.
	- ‣ Actualizar Tablas Dinámicas.
	- ‣ Usar una tabla de Excel como origen de datos de una Tabla Dinámica.
- 2. Obtener diferentes tipos de resultados en una Tabla Dinámica
	- ‣ Cómo contar, como mostrar el número total de apariciones de un elemento
	- ‣ Agrupar por más de un campo de filas y columnas y mostrar más de un resultado
	- ‣ Cambiar el tipo de cálculo por el que se resumen los datos: Medias y Máximos
	- ‣ Como mostrar porcentajes en la zona de valores
	- ‣ Como mostrar diferencias entre elementos de una Tabla Dinámica
	- ‣ Campos Calculados: Añadir columnas calculadas a una Tabla Dinámica
- 3. Gráficos Dinámicos.
- 4. Filtros con segmentadores
	- ‣ Como obtener los segmentadores.
	- ‣ Configuración de segmentadores.

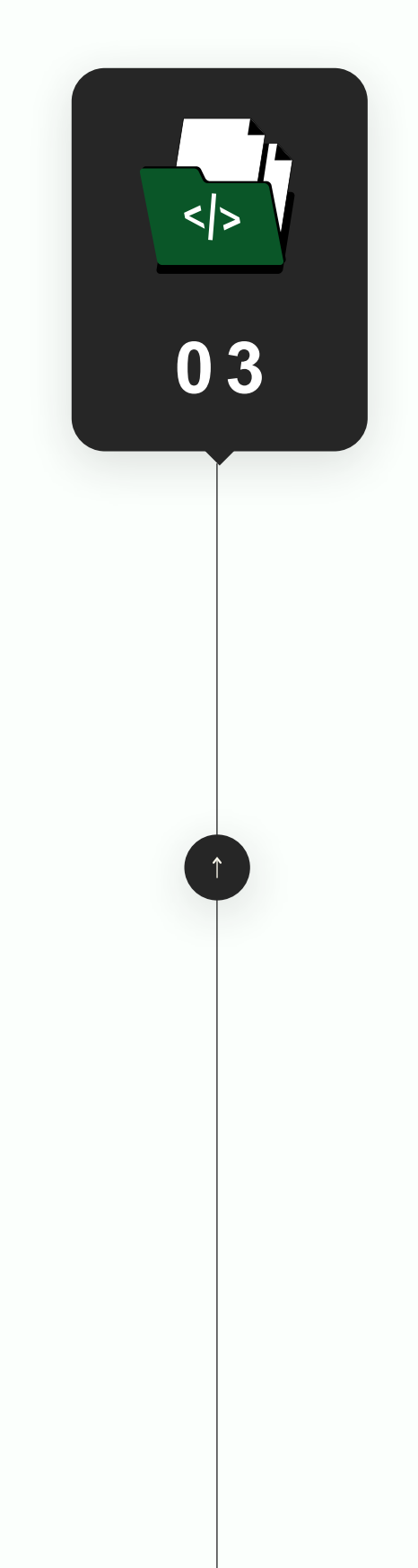

**0 4**

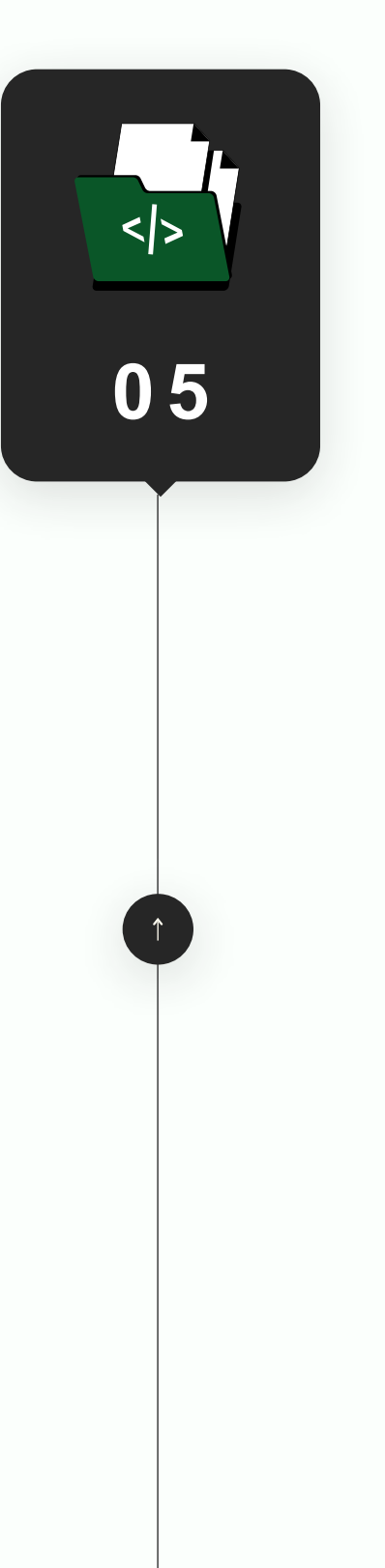

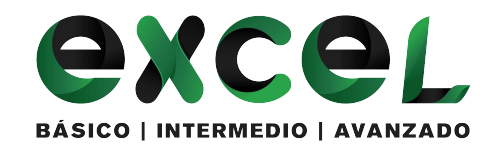

### **Temario del curso Nivel Avanzado**

1. Elaboración de un Dashboard en Excel.

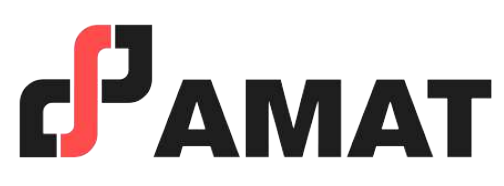

#### **Creación de reportes mediante dashboards**

- 1. ¿Qué son las Herramientas Power?
- 2. Introducción a Power Query
- 3. Introducción a Power pivot

### **Introducción a herramientas power en excel**

- 1. Conceptos básicos
	- ‣ ¿Qué es una macro?
	- ‣ Pasos previos a la grabación de una Macro.
	- ‣ Mostrar ficha Desarrollador.
	- ‣ Cómo grabar y ejecutar una Macro.
	- ‣ Cómo guardar documentos que tienen macros.
	- ‣ Cómo ejecutar una macro: Desde la cinta de opciones, Desde un botón insertado en una hoja de Excel, Con una combinación de teclas.

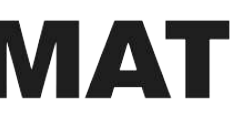

### **EXCEL Y VBA (VISUAL BASIC)**

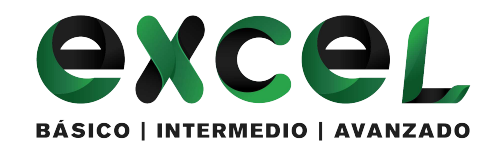

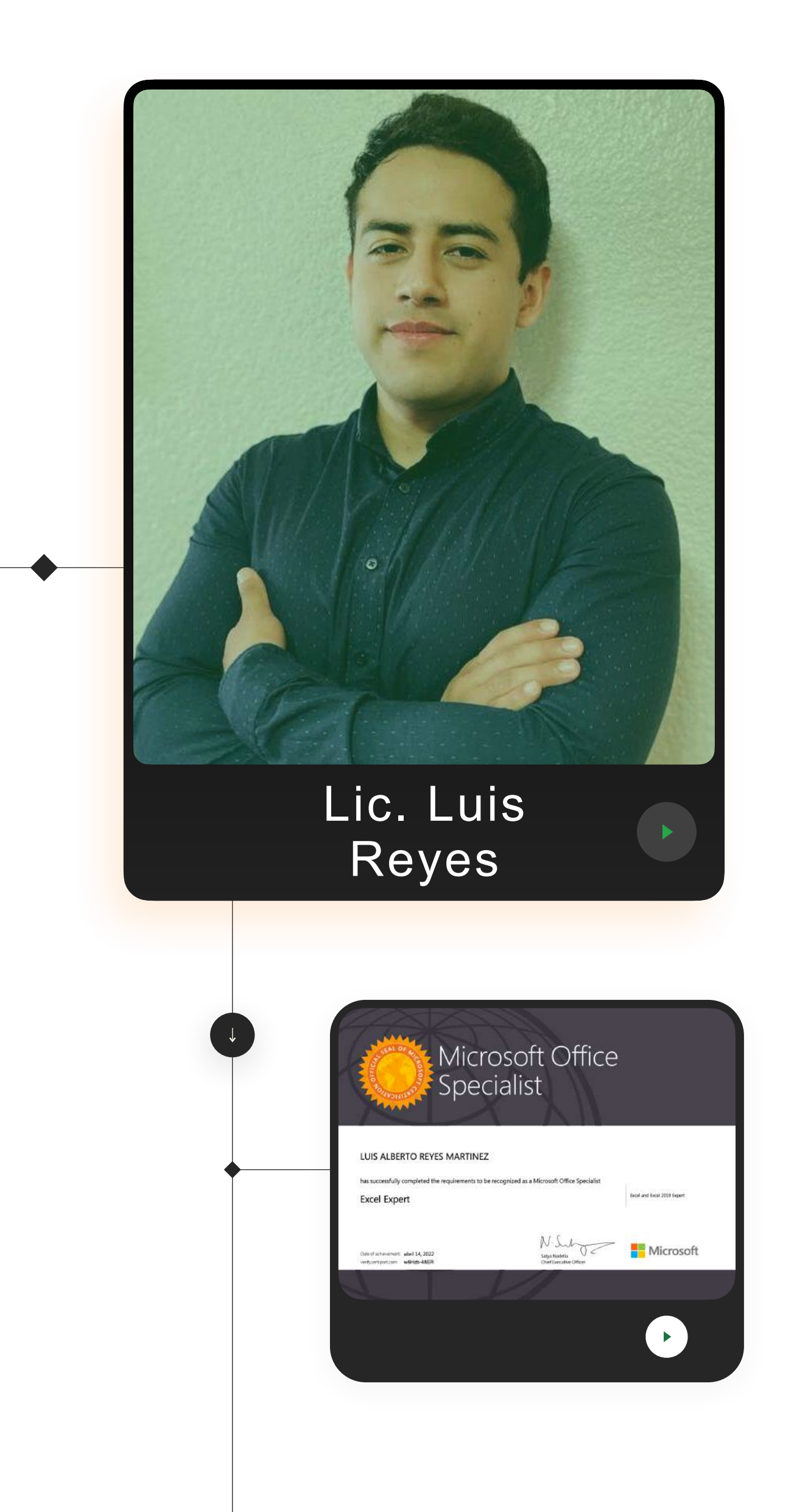

# **Instructor de Excel y Spreadsheets. PROFESOR QUE IMPARTE:**

• Licenciatura en Pedagogía.

- 
- Creación de planes de capacitación a nivel LATAM.
- Certificación: MOS 2019 Excel Expert.
- Certificación: Testing Program de Excel 2016 Academic.
- Certificación: Testing Program de Excel 2016 Business.
- Certificación: Especialista en Excel, 2022.
- IImpartir y desarrollar cursos de Excel para Quantec Capacitación, ITEX e Ibaktor School.
- Desarrollo Organizacional, Assessment 360°, Planes de desarrollo y capacitación, Data Analysis, etc.

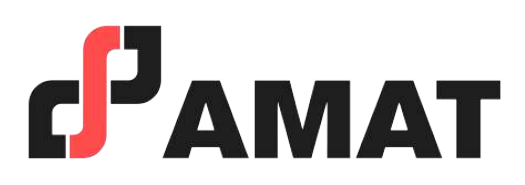

- Con uso de la mejor plataforma a nivel mundial para transmisión en vivo.
- Clases totalmente en vivo.
- Preguntas al instructor en tiempo real.
- Alta calidad en audio y video.
- Conéctate desde tablet, celular o laptop.
- Sólo requieres de una conexión a internet.

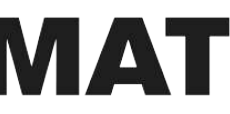

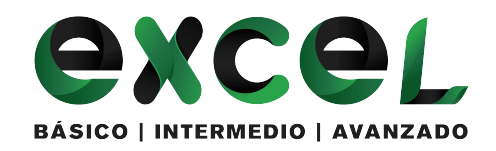

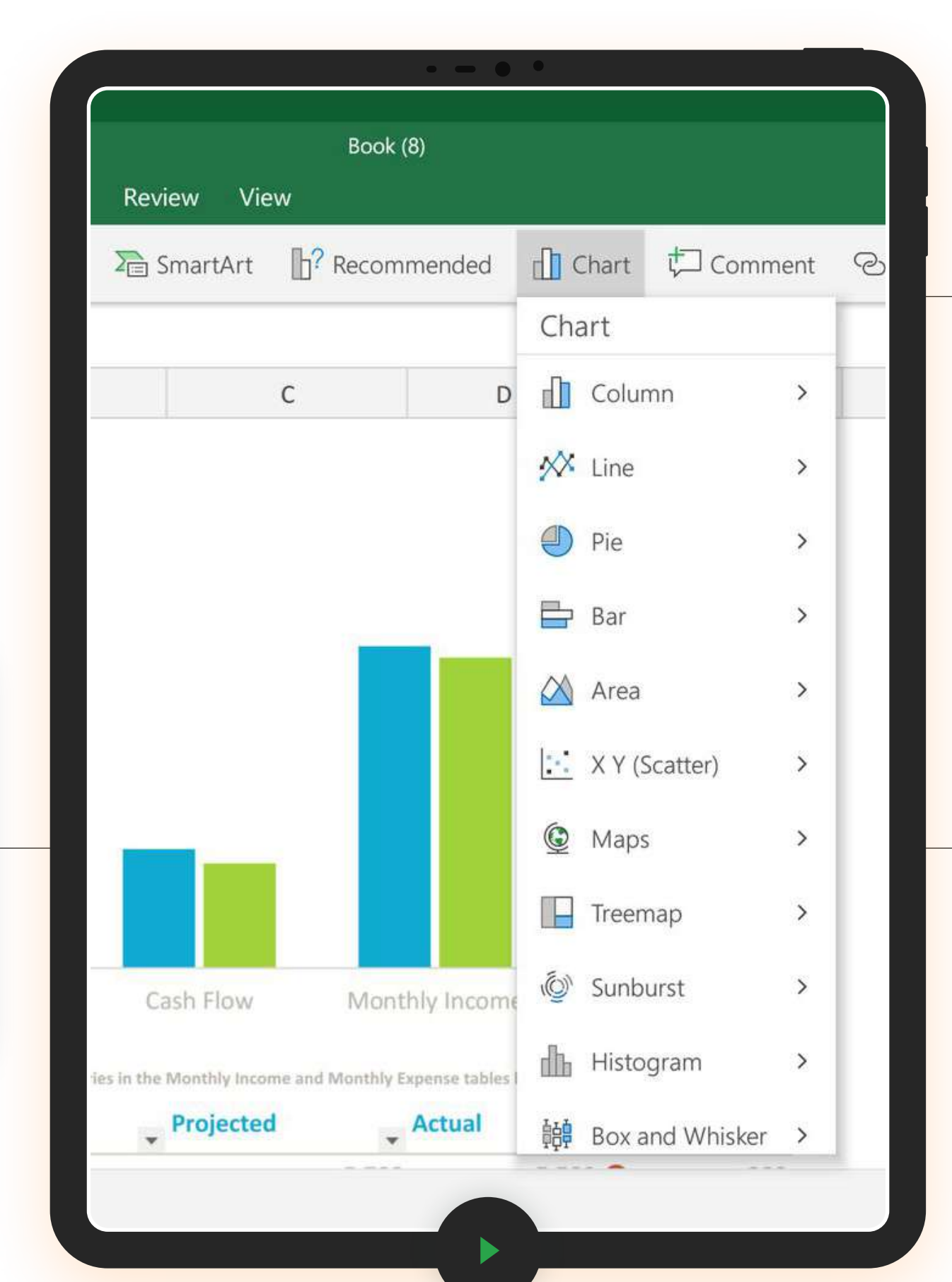

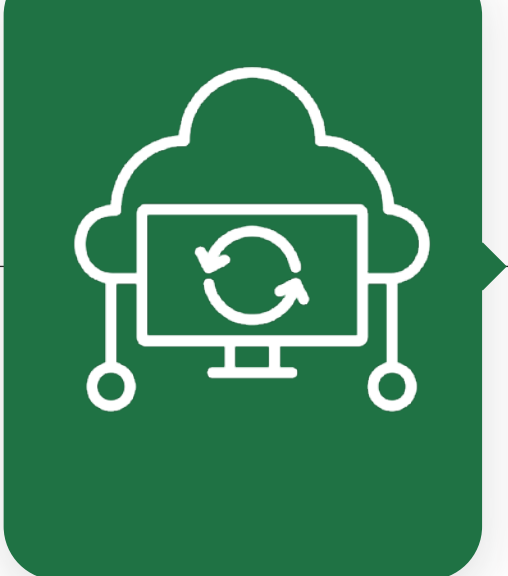

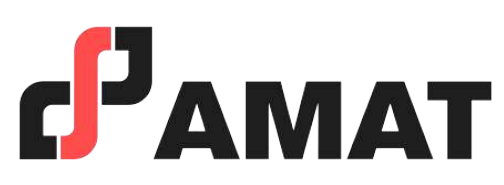

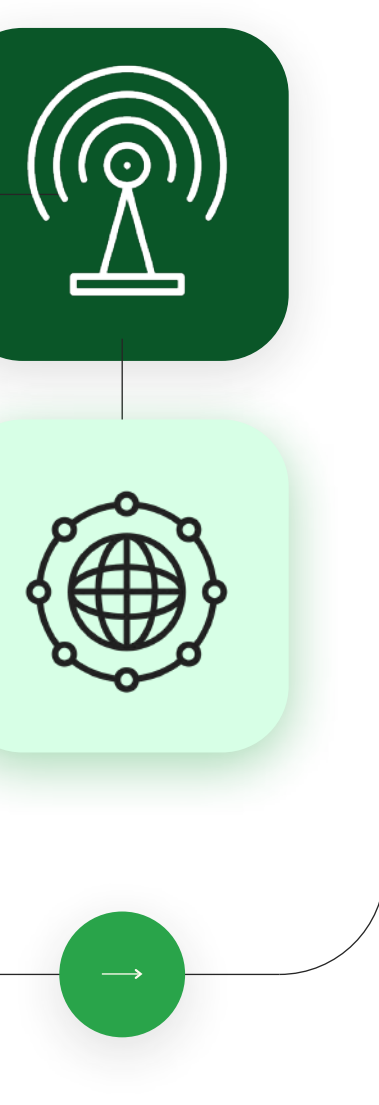

## **100% Live Streaming MODALIDAD**

Público en general \$3,700

- En caso de requerir factura, favor de solicitarla al momento de la inscripción ya que solo se podrá efectuar dentro del mes en que se realizó el pago del curso.
- Si existe cancelación del curso por parte de AMAT, a los participantes que hayan realizado alguna aportación, le será devuelta su inversión, o bien, se les hará válida la aportación para otros cursos.
- Si el alumno desea realizar la cancelación de inscripción, la penalización será equivalente a un 50% del monto que haya depositado. Una vez iniciado el curso la penalización por cancelación de curso será del 90% del valor depositado hasta ese momento y no podrá ser utilizado para el pago o apartado de otro curso.

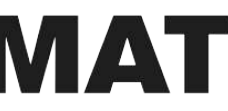

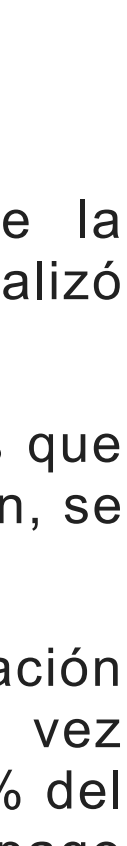

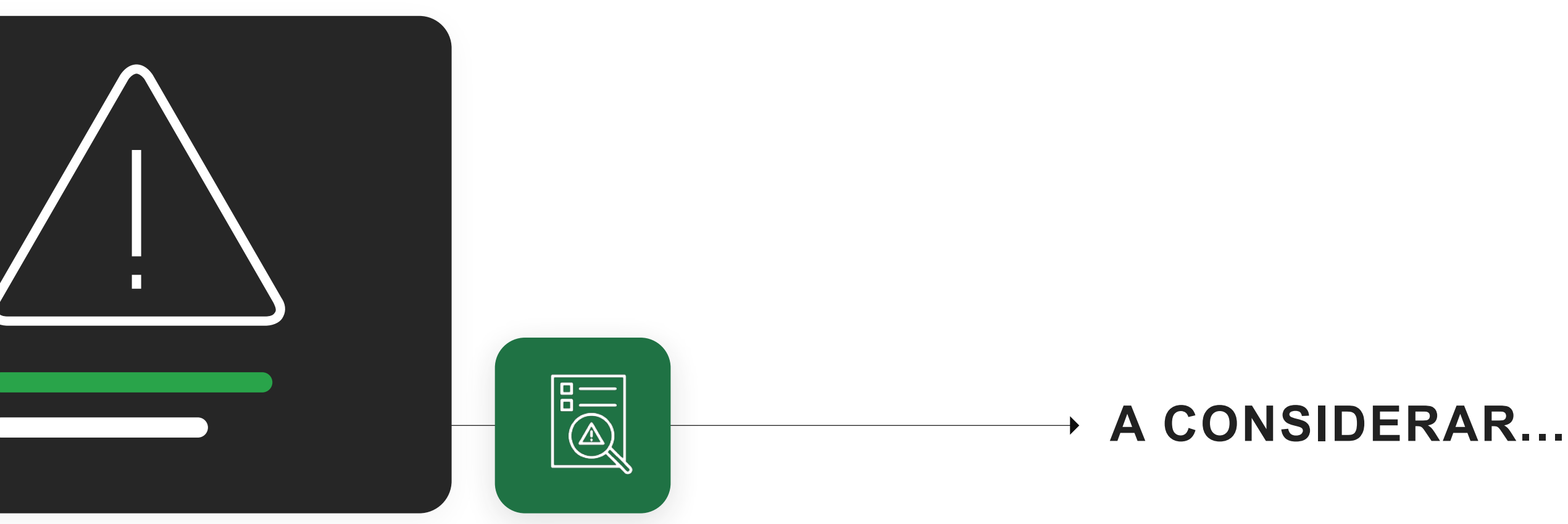

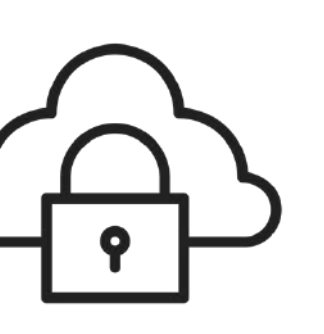

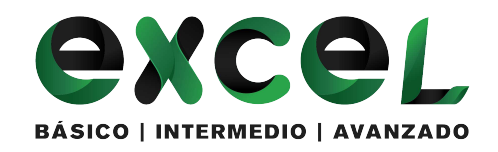

# **INVERSIÓN Estudiantes y ex alumnos AMAT**

**\$3,400**

Podrás apartar el curso con un anticipo de \$500.00 pesos, con ello asegurar un lugar en el curso.

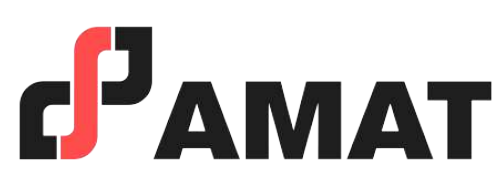

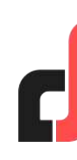

 $\rightarrow$ 

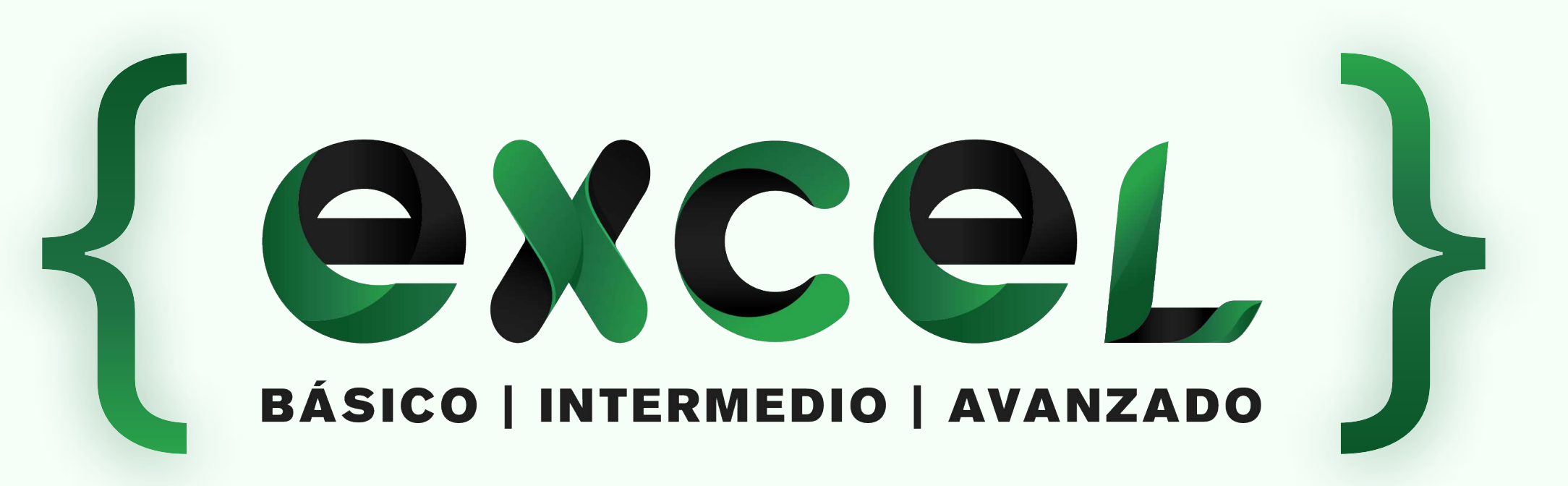

f

in

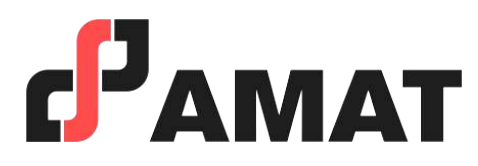

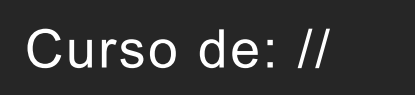

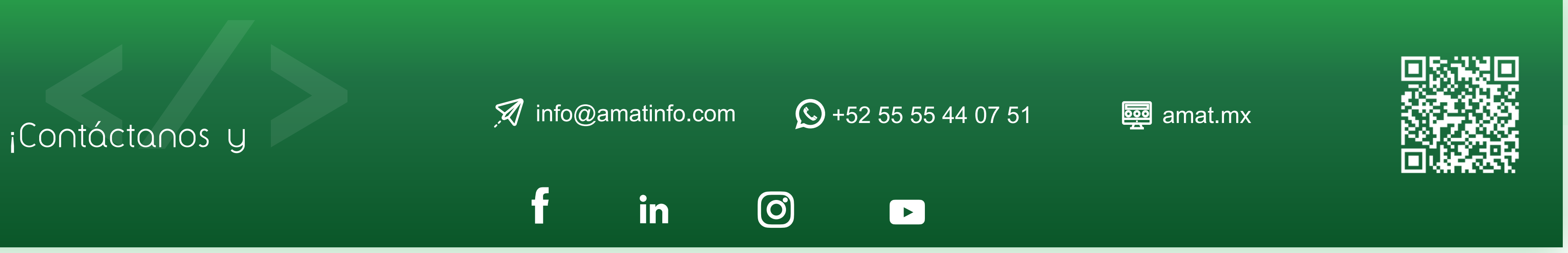